# **Redmine - Defect #20429**

# **Tracker with assignee field disabled, Is getting assigned with Assignee through Category**

2015-07-29 07:42 - Rupesh J

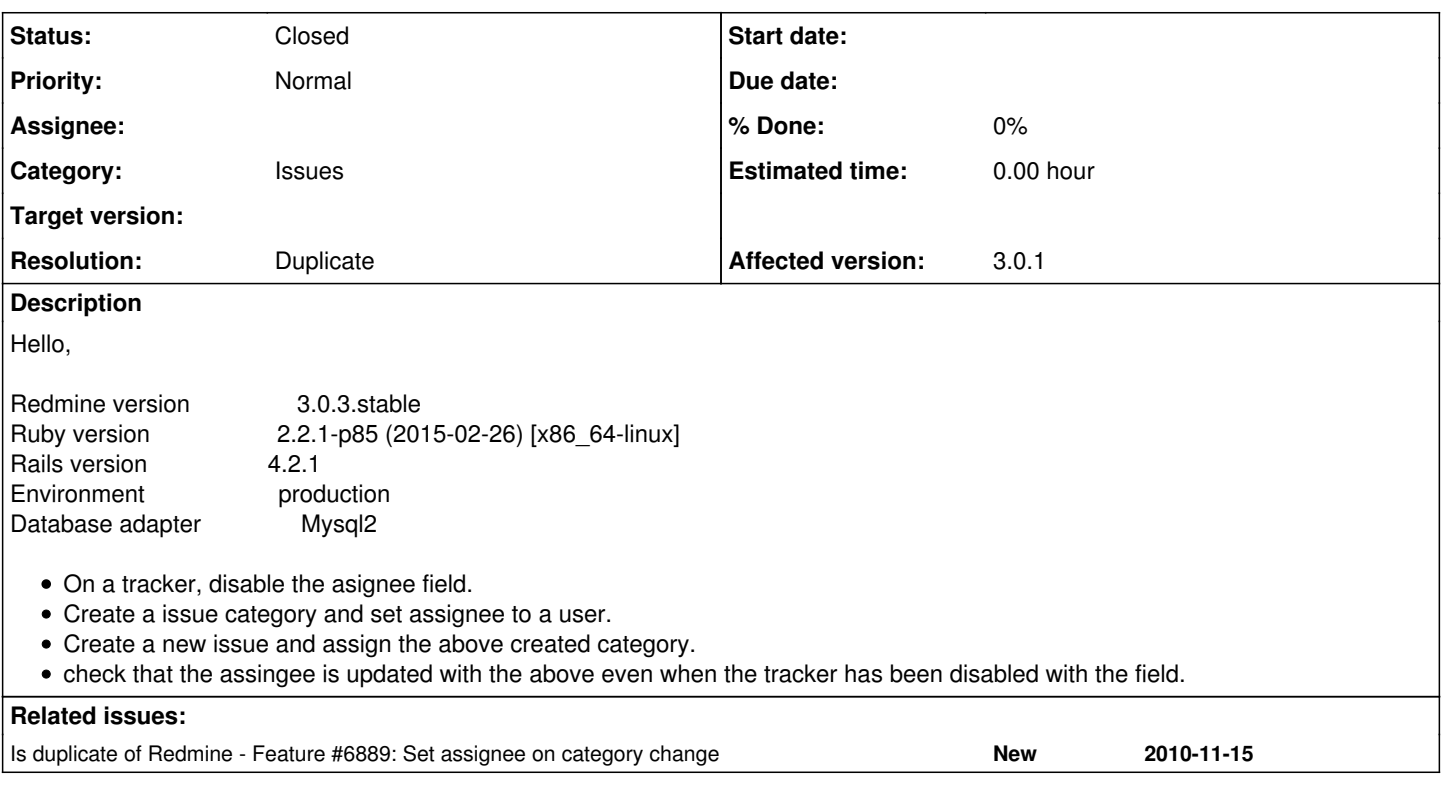

## **History**

## **#1 - 2015-07-30 16:33 - Toshi MARUYAMA**

*- Status changed from New to Needs feedback*

Do you use plugins?

### **#2 - 2015-08-01 15:57 - Rupesh J**

Yes.! I have some plugins. Developed by me and some got from Plugins section.!

### **#3 - 2015-08-31 01:17 - Toshi MARUYAMA**

Rupesh J wrote:

check that the assingee is updated with the above even when the tracker has been disabled with the field.

I cannot understand what you mean.

## **#4 - 2015-09-24 11:31 - Alexis Parent**

Feedback : In my redmine, I create projet Shope and tracker Order. I add two new members : Paul and phillips. They are a rôle with all permissions.

For a tracker Order,

\_I disabled the assignee field and others fields \_I keep only category field.

In my project Shope,

\_I able tracker Order. \_I add Paul and Phillips.

\_I create two category : Seller and Buyer. I add Paul in Buyer category and Phillips in Seller.

Scenario :

Paul create a issue Order "Beer", in project Shope, with category Seller. In "My page" of Paul, you can see issue "beer" in Reported issues. In "My page" of Phillips, you can see issue "beer" in Issue assigned to me.

Paul upgrade a issue Order "Beer", in project Shope, with category Buyer. In "My page" of Paul, you can see issue "beer" in Reported issues. In "My page" of Phillips, you can't see issue "beer" anywher.

#### Conclusion :

Assignee through Category works only once when issue is created.

## **#5 - 2015-09-24 11:32 - Alexis Parent**

I forgot

Environment: Redmine version 3.0.3.stable<br>Ruby version 2.0.0-p645 (2) 2.0.0-p645 (2015-04-13) [i386-mingw32]<br>4.2.1 Rails version 4.2.1<br>
Environment production Environment production<br>Database adapter Mysql2 Database adapter

# **#6 - 2015-10-22 13:02 - Toshi MARUYAMA**

Alexis Parent wrote:

Conclusion : Assignee through Category works only once when issue is created.

[#18393#note-2](https://www.redmine.org/issues/18393#note-2) says it is expected behavior.

## **#7 - 2015-10-22 13:04 - Toshi MARUYAMA**

*- Related to Feature #6889: Set assignee on category change added*

#### **#8 - 2015-10-22 13:09 - Toshi MARUYAMA**

*- Related to deleted (Feature #6889: Set assignee on category change)*

#### **#9 - 2015-10-22 13:09 - Toshi MARUYAMA**

*- Is duplicate of Feature #6889: Set assignee on category change added*

### **#10 - 2015-10-22 13:10 - Toshi MARUYAMA**

- *Status changed from Needs feedback to Closed*
- *Resolution set to Duplicate*

I close as duplicate of  $#6889$ .